# **aiosfstream Documentation**

*Release 0.2.5*

**Robert Marki**

**Nov 07, 2018**

# Contents

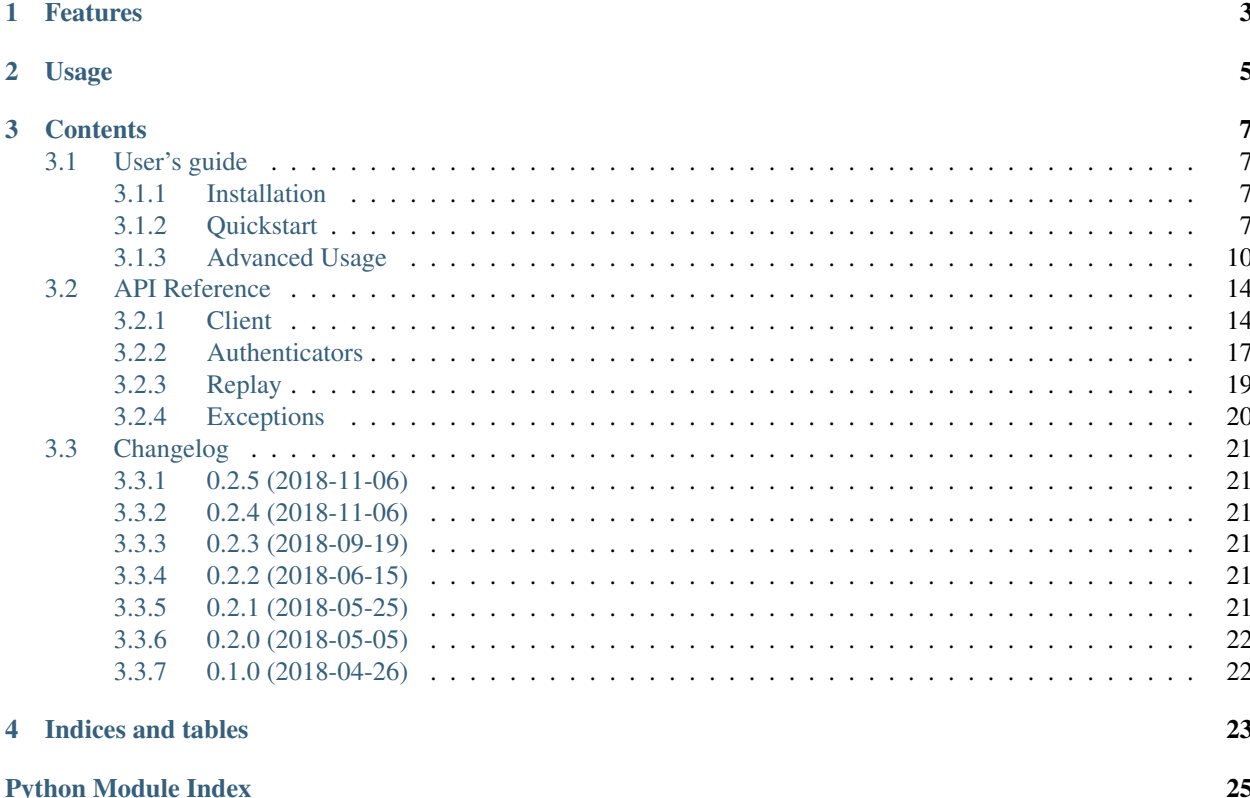

aiosfstream is a [Salesforce Streaming API](https://developer.salesforce.com/docs/atlas.en-us.api_streaming.meta/api_streaming/intro_stream.htm) client for [asyncio.](https://docs.python.org/3/library/asyncio.html) It can be used to receive push notifications about changes on Salesforce objects or notifications of general events sent through the [Streaming API.](https://developer.salesforce.com/docs/atlas.en-us.api_streaming.meta/api_streaming/intro_stream.htm)

For detailed guidance on how to work with [PushTopics](https://developer.salesforce.com/docs/atlas.en-us.api_streaming.meta/api_streaming/working_with_pushtopics.htm) or how to create [Generic Streaming Channels](https://developer.salesforce.com/docs/atlas.en-us.api_streaming.meta/api_streaming/generic_streaming_intro.htm#generic_streaming_intro) please consult the [Streaming API documentation.](https://developer.salesforce.com/docs/atlas.en-us.api_streaming.meta/api_streaming/intro_stream.htm)

# Features

### <span id="page-6-0"></span>• Supported authentication types:

- using a username and password
- using a refresh token
- Subscribe to and receive messages on:
	- [PushTopics](https://developer.salesforce.com/docs/atlas.en-us.api_streaming.meta/api_streaming/working_with_pushtopics.htm)
	- [Generic Streaming Channels](https://developer.salesforce.com/docs/atlas.en-us.api_streaming.meta/api_streaming/generic_streaming_intro.htm#generic_streaming_intro)
- Support for [durable messages and replay of events](https://developer.salesforce.com/docs/atlas.en-us.api_streaming.meta/api_streaming/using_streaming_api_durability.htm)
- Automatic recovery from replay errors

## Usage

```
import asyncio
from aiosfstream import SalesforceStreamingClient
async def stream_events():
    # connect to Streaming API
   async with SalesforceStreamingClient(
            consumer_key="<consumer key>",
            consumer_secret="<consumer secret>",
            username="<username>",
            password="<password>") as client:
        # subscribe to topics
        await client.subscribe("/topic/one")
        await client.subscribe("/topic/two")
        # listen for incoming messages
        async for message in client:
            topic = message["channel"]
            data = message["data"]
            print(f"{topic}: {data}")
if __name__ == "__main__":
   loop = asyncio.get_event_loop()
    loop.run_until_complete(stream_events())
```
### **Contents**

## <span id="page-10-1"></span><span id="page-10-0"></span>**3.1 User's guide**

### <span id="page-10-2"></span>**3.1.1 Installation**

pip install aiosfstream

#### **Install extras**

aiosfstream defines several groups of optional requirements:

- tests for running unit tests
- docs for building the documentation
- dev for creating a complete development enviroment

Any combination of these options can be specified during installation.

```
pip install aiosfstream[tests,docs,dev]
```
### <span id="page-10-3"></span>**3.1.2 Quickstart**

### **Authentication**

To connect to the [Salesforce Streaming API](https://developer.salesforce.com/docs/atlas.en-us.api_streaming.meta/api_streaming/intro_stream.htm) all clients must authenticate themselves. The library supports the [username-password](https://help.salesforce.com/articleView?id=remoteaccess_oauth_username_password_flow.htm&type=5) based OAuth2 authentication flow as well as the [refresh token](https://help.salesforce.com/articleView?id=remoteaccess_oauth_refresh_token_flow.htm&type=5) based authentication.

Whichever technique you end up using, you must first create a [Connected App](https://help.salesforce.com/articleView?id=connected_app_overview.htm&type=5) on Salesforce to acquire a Consumer Key and Consumer Secret value. Which are actually the client\_id and client\_secret parameters in OAuth2 terminology.

#### **Username-Password authentication**

For username-password based authentication you can use the [SalesforceStreamingClient](#page-17-2) class, with the Salesforce user's username and password:

```
client = SalesforceStreamingClient(
   consumer_key="<consumer key>",
   consumer_secret="<consumer secret>",
   username="<username>",
   password="<password>"
)
```
[SalesforceStreamingClient](#page-17-2) is actually just a convenience class, based on [Client](#page-18-0). It enables you to create a client object with the most common authentication technique, without having to create a separate [PasswordAuthenticator](#page-21-0) object. You can actually use the [Client](#page-18-0) class to create client that would be equivalent with the example above:

```
auth = PasswordAuthenticator(
   consumer_key="<consumer key>",
    consumer_secret="<consumer secret>",
   username="<username>",
   password="<password>"
)
client = Client(auth)
```
#### **Refresh token authentication**

The refresh token base authentication technique can be used by creating a [RefreshTokenAuthenticator](#page-21-1) and passing it to the [Client](#page-18-0) class:

```
auth = RefreshTokenAuthenticator(
   consumer_key="<consumer key>",
    consumer_secret="<consumer secret>",
    refresh_token="<refresh_token>"
)
client = Client(auth)
```
You can get a refresh token using several different [authentication techniques supported by Salesforce,](https://help.salesforce.com/articleView?id=remoteaccess_authenticate_overview.htm) the most commonly used one is probably the [web server authentication flow.](https://help.salesforce.com/articleView?id=remoteaccess_oauth_web_server_flow.htm&type=5)

#### **Connecting**

After creating a [Client](#page-18-0) object the [open\(\)](#page-19-0) method should be called to establish a connection with the server. The connection is closed and the session is terminated by calling the  $close($ ) method.

```
client = SalesforceStreamingClient(
   consumer_key="<consumer key>",
   consumer_secret="<consumer secret>",
   username="<username>",
    password="<password>"
)
await client.open()
# subscribe and receive messsages...
await client.close()
```
 $Client$  objects can be also used as asynchronous context managers.

```
async with SalesforceStreamingClient(
        consumer_key="<consumer key>",
        consumer_secret="<consumer secret>",
       username="<username>",
       password="<password>") as client:
    # subscribe and receive messsages...
```
#### **Channels**

A channel is a string that looks like a URL path such as /topic/foo or /topic/bar.

For detailed guidance on how to work with [PushTopics](https://developer.salesforce.com/docs/atlas.en-us.api_streaming.meta/api_streaming/working_with_pushtopics.htm) or how to create [Generic Streaming Channels](https://developer.salesforce.com/docs/atlas.en-us.api_streaming.meta/api_streaming/generic_streaming_intro.htm#generic_streaming_intro) please consult the [Streaming API documentation.](https://developer.salesforce.com/docs/atlas.en-us.api_streaming.meta/api_streaming/intro_stream.htm)

#### **Subscriptions**

To receive notification messages the client must subscribe to the channels it's interested in.

await client.subscribe("/topic/foo")

If you no longer want to receive messages from one of the channels you're subscribed to then you must unsubscribe from the channel.

```
await client.unsubscribe("/topic/foo")
```
The current set of subscriptions can be obtained from the  $Client$ . subscriptions attribute.

#### **Receiving messages**

<span id="page-12-1"></span><span id="page-12-0"></span>To receive messages broadcasted by Salesforce after *[subscribing](#page-12-0)* to these *[channels](#page-12-1)* the [receive\(\)](#page-20-2) method should be used.

 $message = await client.receive()$ 

The [receive\(\)](#page-20-2) method will wait until a message is received or it will raise a [TransportTimeoutError](#page-23-1) in case the connection is lost with the server and the client can't re-establish the connection or a [ServerError](#page-23-2) if the connection gets closed by the server.

The client can also be used as an asynchronous iterator in a for loop to wait for incoming messages.

```
async for message in client:
    # process message
```
#### **Replay of events**

The great thing about streaming is that the client gets instantly notified about events as they occur. The downside is that if the client becomes temporarily disconnected, due to hardware, software or network failure, then it might miss some of the messages emitted by the server. This is where Salesforce's message durability comes in handy.

Salesforce stores events for 24 hours. Events outside the 24-hour retention period are discarded. Salesforce extends the event messages with repalyId and createdDate fields (called as [ReplayMarker](#page-22-1) by aiosfstream). These fields can be used by the client to request the missed event messages from the server when it reconnects.

The default behavior of the client is to receive only the new events sent after subscribing. To take advantage of message durability, all you have to do is to pass an object capable of storing the most recent [ReplayMarker](#page-22-1) objects, so the next time the client reconnects, it can continue to process event messages from the point where it left off. The most convenient choice is a [Shelf](https://docs.python.org/3/library/shelve.html#shelve.Shelf) object, which can store [ReplayMarkers](#page-22-1) on the disk, between application restarts.

```
with shelve.open("replay.db") as replay:
    async with SalesforceStreamingClient(
        consumer_key="<consumer key>",
        consumer secret="<consumer secret>",
        username="<username>",
        password="<password>",
        replay=replay) as client:
        await client.subscribe("/topic/foo")
        async for message in client:
            # process message
```
Besides [Shelf](https://docs.python.org/3/library/shelve.html#shelve.Shelf) objects you can pass a lot of different kind of objects to the replay parameter, and you can configure different aspects of replay behavior as well. For a full description of replay configuration options check out the *[Replay](#page-13-1) [configuration](#page-13-1)* section.

### <span id="page-13-0"></span>**3.1.3 Advanced Usage**

#### <span id="page-13-1"></span>**Replay configuration**

Salesforce stores events for 24 hours. Events outside the 24-hour retention period are discarded.

#### **ReplayOption**

A subscriber can choose which events to receive, such as all events within the retention window or starting after a particular event. In the [Client](#page-18-0) object this can be specified with the replay parameter. The default is to receive only the new events sent after subscribing, the default replay parameter is  $ReplayOption.NEW_EVENTS$ 

This high-level diagram shows how event consumers can read a stream of events by using various replay options.

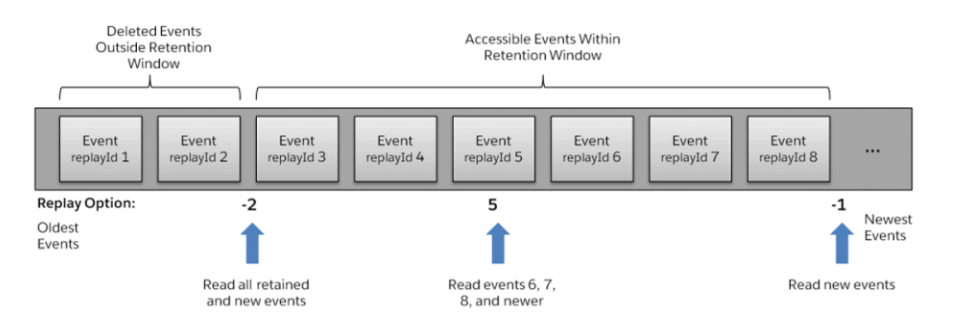

If you want to receive all events within the retention window every time the [Client](#page-18-0) connects, before receiving new events, then the [ReplayOption.ALL\\_EVENTS](#page-22-3) value should be passed to the [Client](#page-18-0).

```
async with SalesforceStreamingClient(
                consumer_key="<consumer key>",
```
(continues on next page)

(continued from previous page)

```
consumer_secret="<consumer secret>",
           username="<username>",
           password="<password>",
           replay=ReplayOption.ALL_EVENTS) as client:
await client.subscribe("/topic/foo")
       async for message in client:
           # process message
```
#### **ReplayMarkerStorage**

Although using a fixed  $ReplavOption$  can be sometimes useful, the real advantage of using Salesforce's [replay](https://developer.salesforce.com/docs/atlas.en-us.api_streaming.meta/api_streaming/using_streaming_api_durability.htm) extension comes from being able to continue to process event messages from the point where the client left off. To take advantage of this feature, all you have to do is to pass an object capable of storing the most recent  $ReplayMarker$ for every channel.

Salesforce extends the event messages with repalyId and createdDate fields (called as [ReplayMarker](#page-22-1) by aiosfstream).

The simplest way is to pass an object for the replay parameter that inherits from [collections.abc.](https://docs.python.org/3/library/collections.abc.html#collections.abc.MutableMapping) [MutableMapping](https://docs.python.org/3/library/collections.abc.html#collections.abc.MutableMapping). This can be a simple [dict](https://docs.python.org/3/library/stdtypes.html#dict), [OrderedDict](https://docs.python.org/3/library/collections.html#collections.OrderedDict) or if you want to use persistent storage then a [Shelf](https://docs.python.org/3/library/shelve.html#shelve.Shelf) object, or maybe one of the key-value database drivers that inherit from [collections.abc.](https://docs.python.org/3/library/collections.abc.html#collections.abc.MutableMapping) [MutableMapping](https://docs.python.org/3/library/collections.abc.html#collections.abc.MutableMapping).

```
with shelve.open("replay.db") as replay:
    async with SalesforceStreamingClient(
       consumer key="<consumer key>",
        consumer_secret="<consumer secret>",
       username="<username>",
       password="<password>",
        replay=replay) as client:
        await client.subscribe("/topic/foo")
        async for message in client:
            # process message
```
By using a [collections.abc.MutableMapping](https://docs.python.org/3/library/collections.abc.html#collections.abc.MutableMapping) object, the client on the first connection will receive only new events, and on reconnection will continue from the last unretrieved message. If you want to receive all events from the retention window before continuing with new events, combined with the advantage of continuation on the next reconnect, then you can pass a [DefaultMappingStorage](#page-22-5) object to the replay parameter.

```
with shelve.open("replay.db") as replay:
    default mapping = DefaultMappingStorage(
        replay,
       ReplayOption.ALL_EVENTS
    )
    async with SalesforceStreamingClient(
       consumer_key="<consumer key>",
        consumer_secret="<consumer secret>",
        username="<username>",
```
(continues on next page)

(continued from previous page)

```
password="<password>",
replay=default_mapping) as client:
await client.subscribe("/topic/foo")
async for message in client:
    # process message
```
If you want complete control over how [ReplayMarkers](#page-22-1) are stored and retrieved or you want to use your favorite database whose driver doesn't inherit from [collections.abc.MutableMapping](https://docs.python.org/3/library/collections.abc.html#collections.abc.MutableMapping) then you can provide your own [ReplayMarkerStorage](#page-22-6) implementation.

```
class MyReplayMarkerStorage(ReplayMarkerStorage):
   async def set_replay_marker(self, subscription, replay_marker):
        # store *replay_marker* for the given *subscription*
    async def get_replay_marker(self, subscription):
        # retrieve the replay marker for the given *subscription*
replay = MyReplayMarkerStorage()
async with SalesforceStreamingClient(
   consumer_key="<consumer key>",
   consumer_secret="<consumer secret>",
   username="<username>",
   password="<password>",
   replay=replay) as client:
   await client.subscribe("/topic/foo")
    async for message in client:
        # process message
```
#### **Subscription errors**

Events outside the 24-hour retention period are discarded. If you're using some form of [ReplayMarkerStorage](#page-22-6) or a [MutableMapping](https://docs.python.org/3/library/collections.abc.html#collections.abc.MutableMapping) object, and if you're client doesn't connects to the Streaming API for more then 24 hours, then it's possible that the client will try to continue retrieving messages from a very old message outside the retention window. Since Salesforce no longer has the event message that the client would try to retrieve, it would raise [ServerError](#page-23-2).

```
try:
    await client.subscribe("/topic/foo")
except ServerError as error:
    print(error.error_message)
```
The above code would print the following message, if the client would request and event outside the retention window:

```
The replayId \{1\} you provided was invalid. Please provide a valid ID, -2to replay all events, or -1 to replay only new events.
```
To recover from an error like the above, you would have to discard the  $ReplayMarker$  for the problematic channel, and try to subscribe again.

```
try:
    await client.subscribe("/topic/foo")
except ServerError as error:
   del replay["/topic/foo"]
    await client.subscribe(/topic/foo")
```
To spare you the hassle of recovering from errors like the one above, you can pass a  $ReplayOption$  for the replay\_fallback parameter. If a subscription error occurs, then  $Client$  will try to resubscribe using the specified [ReplayOption](#page-22-4).

```
with shelve.open("replay.db") as replay:
    async with SalesforceStreamingClient(
        consumer_key="<consumer key>",
        consumer secret="<consumer secret>",
       username="<username>",
        password="<password>",
        replay=replay,
        replay_fallback=ReplayOption.ALL_EVENTS) as client:
        await client.subscribe("/topic/foo")
        async for message in client:
            # process message
```
#### **Network failures**

When a [Client](#page-18-0) object is opened, it will try to maintain a continuous connection in the background with the server. If any network failures happen while waiting to  $receive()$  messages, the client will reconnect to the server transparently, it will resubscribe to the subscribed channels, and continue to wait for incoming messages.

To avoid waiting for a server which went offline permanently, or in case of a permanent network failure, a connection\_timeout can be passed to the [Client](#page-18-0), to limit how many seconds the client object should wait before raising a *[TransportTimeoutError](#page-23-1)* if it can't reconnect to the server.

```
client = SalesforceStreamingClient(
   consumer_key="<consumer key>",
   consumer secret="<consumer secret>",
   username="<username>",
   password="<password>",
   connection_timeout=60
)
await client.open()
try:
   message = await client.receive()
except TransportTimeoutError:
   print("Connection is lost with the server. "
          "Couldn't reconnect in 60 seconds.")
```
The defaul value is 10 seconds. If you pass None as the connection\_timeout value, then the client will keep on trying indefinitely.

#### <span id="page-17-3"></span>**Prefetching**

When a [Client](#page-18-0) is opened it will start and maintain a connection in the background with the server. It will start to fetch messages from the server as soon as it's connected, even before  $receive()$  is called.

Prefetching messages has the advantage, that incoming messages will wait in a buffer for users to consume them when  $receive()$  is called, without any delay.

To avoid consuming all the available memory by the incoming messages, which are not consumed yet, the number of prefetched messages can be limited with the max\_pending\_count parameter of the  $Client$ . The default value is 100.

```
client = SalesforceStreamingClient(
   consumer_key="<consumer key>",
   consumer_secret="<consumer secret>",
   username="<username>",
   password="<password>",
   max_pending_count=42
)
```
The current number of messages waiting to be consumed can be obtained from the  $Client.pending_count$ attribute.

#### **JSON encoder/decoder**

Besides the standard [json](https://docs.python.org/3/library/json.html#module-json) module, many third party libraries offer JSON serialization/deserilization functionality. To use a different library for handling JSON data types, you can specify the callable to use for serialization with the json\_dumps and the callable for deserialization with the json\_loads parameters of the [Client](#page-18-0).

```
import ujson
```

```
client = SalesforceStreamingClient(
   consumer_key="<consumer key>",
    consumer secret="<consumer secret>",
    username="<username>",
    password="<password>",
    json_dumps=ujson.dumps,
    json_loads=ujson.loads
)
```
# <span id="page-17-0"></span>**3.2 API Reference**

### <span id="page-17-1"></span>**3.2.1 Client**

```
class aiosfstream.SalesforceStreamingClient(*, consumer_key, consumer_secret,
                                                 username, password, re-
                                                 play=<ReplayOption.NEW_EVENTS:
                                                 -1>, replay_fallback=None,
                                                 connection_timeout=10.0,
                                                 max_pending_count=100,
                                                 json_dumps=<function dumps>,
                                                 json_loads=<function loads>, loop=None)
    Salesforce Streaming API client with username/password authentication
```
<span id="page-18-1"></span>This is a convenience class which is suitable for the most common use case. To use a different authentication method, use the general [Client](#page-18-0) class with a different [Authenticator](#page-20-4)

#### **Parameters**

- **consumer\_key** ([str](https://docs.python.org/3/library/stdtypes.html#str)) Consumer key from the Salesforce connected app definition
- **consumer** secret  $(s \text{tr})$  Consumer secret from the Salesforce connected app definition
- **username**  $(str)$  $(str)$  $(str)$  Salesforce username
- **password**  $(str)$  $(str)$  $(str)$  Salesforce password
- **replay** ([ReplayOption](#page-22-4), [ReplayMarkerStorage](#page-22-6), [collections.abc.](https://docs.python.org/3/library/collections.abc.html#collections.abc.MutableMapping)  $MutableMapping$  or  $None$ ) – A ReplayOption or an object capable of storing replay ids if you want to take advantage of Salesforce's replay extension. You can use one of the [ReplayOptions](#page-22-4), or an object that supports the MutableMapping protocol like [dict](https://docs.python.org/3/library/stdtypes.html#dict), [defaultdict](https://docs.python.org/3/library/collections.html#collections.defaultdict), [Shelf](https://docs.python.org/3/library/shelve.html#shelve.Shelf) etc. or a custom [ReplayMarkerStorage](#page-22-6) implementation.
- **replay\_fallback** ([ReplayOption](#page-22-4)) Replay fallback policy, for when a subscribe operation fails because a replay id was specified for a message outside the retention window
- **connection\_timeout** ([int,](https://docs.python.org/3/library/functions.html#int) [float](https://docs.python.org/3/library/functions.html#float) or [None](https://docs.python.org/3/library/constants.html#None)) The maximum amount of time to wait for the transport to re-establish a connection with the server when the connection fails.
- **max\_pending\_count** ([int](https://docs.python.org/3/library/functions.html#int)) The maximum number of messages to prefetch from the server. If the number of prefetched messages reach this size then the connection will be suspended, until messages are consumed. If it is less than or equal to zero, the count is infinite.
- **json\_dumps** ([callable\(\)](https://docs.python.org/3/library/functions.html#callable)) Function for JSON serialization, the default is [json.](https://docs.python.org/3/library/json.html#json.dumps) [dumps\(\)](https://docs.python.org/3/library/json.html#json.dumps)
- **json\_loads** ([callable\(\)](https://docs.python.org/3/library/functions.html#callable)) Function for JSON deserialization, the default is [json.](https://docs.python.org/3/library/json.html#json.loads) [loads\(\)](https://docs.python.org/3/library/json.html#json.loads)
- **loop** Event loop used to schedule tasks. If *loop* is None then [asyncio.](https://docs.python.org/3/library/asyncio-eventloop.html#asyncio.get_event_loop) [get\\_event\\_loop\(\)](https://docs.python.org/3/library/asyncio-eventloop.html#asyncio.get_event_loop) is used to get the default event loop.

<span id="page-18-0"></span>**class** aiosfstream.**Client**(*authenticator*, *\**, *replay=<ReplayOption.NEW\_EVENTS: -1>*, *replay\_fallback=None*, *connection\_timeout=10.0*, *max\_pending\_count=100*, *json\_dumps=<function dumps>*, *json\_loads=<function loads>*, *loop=None*)

Salesforce Streaming API client

#### **Parameters**

- **authenticator** ([AuthenticatorBase](#page-20-4)) An authenticator object
- **replay** ([ReplayOption](#page-22-4), [ReplayMarkerStorage](#page-22-6), [collections.abc.](https://docs.python.org/3/library/collections.abc.html#collections.abc.MutableMapping) [MutableMapping](https://docs.python.org/3/library/collections.abc.html#collections.abc.MutableMapping) or [None](https://docs.python.org/3/library/constants.html#None)) – A ReplayOption or an object capable of storing replay ids if you want to take advantage of Salesforce's replay extension. You can use one of the [ReplayOptions](#page-22-4), or an object that supports the MutableMapping protocol like [dict](https://docs.python.org/3/library/stdtypes.html#dict), [defaultdict](https://docs.python.org/3/library/collections.html#collections.defaultdict), [Shelf](https://docs.python.org/3/library/shelve.html#shelve.Shelf) etc. or a custom [ReplayMarkerStorage](#page-22-6) implementation.
- **replay\_fallback** ([ReplayOption](#page-22-4)) Replay fallback policy, for when a subscribe operation fails because a replay id was specified for a message outside the retention window
- **connection\_timeout** ([int,](https://docs.python.org/3/library/functions.html#int) [float](https://docs.python.org/3/library/functions.html#float) or [None](https://docs.python.org/3/library/constants.html#None)) The maximum amount of time to wait for the transport to re-establish a connection with the server when the connection fails.
- **max\_pending\_count** ([int](https://docs.python.org/3/library/functions.html#int)) The maximum number of messages to prefetch from the server. If the number of prefetched messages reach this size then the connection will be

<span id="page-19-2"></span>suspended, until messages are consumed. If it is less than or equal to zero, the count is infinite.

- **json\_dumps** ([callable\(\)](https://docs.python.org/3/library/functions.html#callable)) Function for JSON serialization, the default is [json.](https://docs.python.org/3/library/json.html#json.dumps) [dumps\(\)](https://docs.python.org/3/library/json.html#json.dumps)
- **json loads** ([callable\(\)](https://docs.python.org/3/library/functions.html#callable)) Function for JSON deserialization, the default is [json.](https://docs.python.org/3/library/json.html#json.loads) [loads\(\)](https://docs.python.org/3/library/json.html#json.loads)
- **loop** Event loop used to schedule tasks. If *loop* is None then [asyncio.](https://docs.python.org/3/library/asyncio-eventloop.html#asyncio.get_event_loop) [get\\_event\\_loop\(\)](https://docs.python.org/3/library/asyncio-eventloop.html#asyncio.get_event_loop) is used to get the default event loop.

#### <span id="page-19-0"></span>**coroutine open**()

Establish a connection with the Streaming API endpoint

#### Raises

- **[ClientError](#page-23-3)** If none of the connection types offered by the server are supported
- **[ClientInvalidOperation](#page-23-4)** If the client is already open, or in other words if it isn't [closed](#page-20-5)
- **[TransportError](#page-23-5)** If a network or transport related error occurs
- **[ServerError](#page-23-2)** If the handshake or the first connect request gets rejected by the server.
- **[AuthenticationError](#page-23-6)** If the server rejects the authentication request or if a network failure occurs during the authentication

#### <span id="page-19-1"></span>**coroutine close**()

Disconnect from the CometD server

### **coroutine publish**(*channel*, *data*)

Publish *data* to the given *channel*

Warning: The Streaming API is implemented on top of CometD. The publish operation is a CometD operation. While it's still a legal operation, Salesforce chose not to implement the publishing of Generic Streaming and Platform events with CometD.

You should use the [REST API to generate Generic Streaming events,](https://developer.salesforce.com/docs/atlas.en-us.api_streaming.meta/api_streaming/generate_event_using_rest.htm) or use the [REST or SOAP API](https://developer.salesforce.com/docs/atlas.en-us.platform_events.meta/platform_events/platform_events_publish_api.htm) [to publish Platform events.](https://developer.salesforce.com/docs/atlas.en-us.platform_events.meta/platform_events/platform_events_publish_api.htm)

#### Parameters

- **channel**  $(str)$  $(str)$  $(str)$  Name of the channel
- **data**  $(dict)$  $(dict)$  $(dict)$  Data to send to the server

Returns Publish response

Return type [dict](https://docs.python.org/3/library/stdtypes.html#dict)

Raises

- **[ClientInvalidOperation](#page-23-4)** If the client is [closed](#page-20-5)
- **[TransportError](#page-23-5)** If a network or transport related error occurs
- **[ServerError](#page-23-2)** If the publish request gets rejected by the server

#### **coroutine subscribe**(*channel*)

Subscribe to *channel*

<span id="page-20-6"></span>**Parameters channel**  $(str)$  $(str)$  $(str)$  – Name of the channel

#### Raises

- **[ClientInvalidOperation](#page-23-4)** If the client is [closed](#page-20-5)
- **[TransportError](#page-23-5)** If a network or transport related error occurs
- **[ServerError](#page-23-2)** If the subscribe request gets rejected by the server

#### **coroutine unsubscribe**(*channel*)

Unsubscribe from *channel*

#### **Parameters channel**  $(str)$  $(str)$  $(str)$  – Name of the channel

#### Raises

- **[ClientInvalidOperation](#page-23-4)** If the client is [closed](#page-20-5)
- **[TransportError](#page-23-5)** If a network or transport related error occurs
- **[ServerError](#page-23-2)** If the unsubscribe request gets rejected by the server

#### <span id="page-20-2"></span>**coroutine receive**()

Wait for incoming messages from the server

Returns Incoming message

#### Return type [dict](https://docs.python.org/3/library/stdtypes.html#dict)

#### Raises

- **[ClientInvalidOperation](#page-23-4)** If the client is closed, and has no more pending incoming messages
- **[ServerError](#page-23-2)** If the client receives a confirmation message which is not successful
- **[TransportTimeoutError](#page-23-1)** If the transport can't re-establish connection with the server in connection timeout time.

#### <span id="page-20-5"></span>**closed**

Marks whether the client is open or closed

#### <span id="page-20-1"></span>**subscriptions**

Set of subscribed channels

#### **connection\_type**

The current connection type in use if the client is open, otherwise None

#### <span id="page-20-3"></span>**pending\_count**

The number of pending incoming messages

Once *[open](#page-19-0)* is called the client starts listening for messages from the server. The incoming messages are retrieved and stored in an internal queue until they get consumed by calling [receive](#page-20-2).

#### **has\_pending\_messages**

Marks whether the client has any pending incoming messages

### <span id="page-20-0"></span>**3.2.2 Authenticators**

<span id="page-20-4"></span>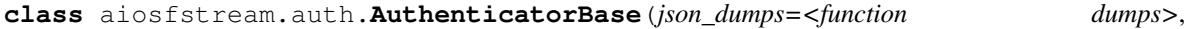

*json\_loads=<function loads>*)

Abstract base class to serve as a base for implementing concrete authenticators

#### <span id="page-21-2"></span>**Parameters**

- **json\_dumps** ([callable\(\)](https://docs.python.org/3/library/functions.html#callable)) Function for JSON serialization, the default is [json.](https://docs.python.org/3/library/json.html#json.dumps) [dumps\(\)](https://docs.python.org/3/library/json.html#json.dumps)
- **json\_loads** ([callable\(\)](https://docs.python.org/3/library/functions.html#callable)) Function for JSON deserialization, the default is [json.](https://docs.python.org/3/library/json.html#json.loads) [loads\(\)](https://docs.python.org/3/library/json.html#json.loads)

<span id="page-21-0"></span>**class** aiosfstream.**PasswordAuthenticator**(*consumer\_key*, *consumer\_secret*, *username*, *password*, *json\_dumps=<function dumps>*, *json\_loads=<function loads>*)

Authenticator for using the OAuth 2.0 Username-Password Flow

#### **Parameters**

- **consumer\_key** ([str](https://docs.python.org/3/library/stdtypes.html#str)) Consumer key from the Salesforce connected app definition
- **consumer\_secret**  $(str)$  $(str)$  $(str)$  Consumer secret from the Salesforce connected app definition
- **username** ([str](https://docs.python.org/3/library/stdtypes.html#str)) Salesforce username
- **password**  $(str)$  $(str)$  $(str)$  Salesforce password
- **json\_dumps** ([callable\(\)](https://docs.python.org/3/library/functions.html#callable)) Function for JSON serialization, the default is [json.](https://docs.python.org/3/library/json.html#json.dumps) [dumps\(\)](https://docs.python.org/3/library/json.html#json.dumps)
- **json\_loads** ([callable\(\)](https://docs.python.org/3/library/functions.html#callable)) Function for JSON deserialization, the default is [json.](https://docs.python.org/3/library/json.html#json.loads) [loads\(\)](https://docs.python.org/3/library/json.html#json.loads)

**client\_id = None** OAuth2 client id

**client\_secret = None** OAuth2 client secret

**password = None** Salesforce password

**username = None** Salesforce username

```
class aiosfstream.RefreshTokenAuthenticator(consumer_key, consumer_secret, re-
                                                 fresh_token, json_dumps=<function
                                                 dumps>, json_loads=<function loads>)
```
Authenticator for using the OAuth 2.0 Refresh Token Flow

#### Parameters

- **consumer\_key** ([str](https://docs.python.org/3/library/stdtypes.html#str)) Consumer key from the Salesforce connected app definition
- **consumer\_secret** ([str](https://docs.python.org/3/library/stdtypes.html#str)) Consumer secret from the Salesforce connected app definition
- **refresh token**  $(str)$  $(str)$  $(str)$  A refresh token obtained from Salesforce by using one of its authentication methods (for example with the OAuth 2.0 Web Server Authentication Flow)
- **json\_dumps** ([callable\(\)](https://docs.python.org/3/library/functions.html#callable)) Function for JSON serialization, the default is [json.](https://docs.python.org/3/library/json.html#json.dumps) [dumps\(\)](https://docs.python.org/3/library/json.html#json.dumps)
- **json\_loads** ([callable\(\)](https://docs.python.org/3/library/functions.html#callable)) Function for JSON deserialization, the default is [json.](https://docs.python.org/3/library/json.html#json.loads) [loads\(\)](https://docs.python.org/3/library/json.html#json.loads)

**client\_id = None** OAuth2 client id

<span id="page-22-7"></span>**client\_secret = None** OAuth2 client secret

**refresh\_token = None** Salesforce refresh token

### <span id="page-22-0"></span>**3.2.3 Replay**

#### <span id="page-22-4"></span><span id="page-22-3"></span>**class** aiosfstream.**ReplayOption**

Replay options supported by Salesforce

#### ALL EVENTS  $= -2$

Receive all events, including past events that are within the 24-hour retention window and new events sent after subscription

#### <span id="page-22-2"></span> $NEW$  EVENTS =  $-1$

Receive new events that are broadcast after the client subscribes

<span id="page-22-1"></span>**class** aiosfstream.**ReplayMarker**(*date*, *replay\_id*)

#### Bases: [tuple](https://docs.python.org/3/library/stdtypes.html#tuple)

Class for storing a message replay id and its creation date

#### Parameters

- **date**  $(str)$  $(str)$  $(str)$  Creation date of a message, as a ISO 8601 formatted datetime string
- **replay**  $id$  ([int](https://docs.python.org/3/library/functions.html#int)) Replay id of a message

#### **date**

Alias for field number 0

#### **replay\_id**

Alias for field number 1

#### <span id="page-22-6"></span>**class** aiosfstream.**ReplayMarkerStorage**

Abstract base class for replay marker storage implementations

#### **coroutine get\_replay\_marker**(*subscription*)

Retrieve a stored replay marker for the given *subscription*

Parameters **subscription** ([str](https://docs.python.org/3/library/stdtypes.html#str)) – Name of the subscribed channel

Returns A replay marker or None if there is nothing stored for the given *subscription*

#### Return type *[ReplayMarker](#page-22-1)* or [None](https://docs.python.org/3/library/constants.html#None)

#### **coroutine set\_replay\_marker**(*subscription*, *replay\_marker*) Store the *replay\_marker* for the given *subscription*

#### Parameters

- **subscription** ([str](https://docs.python.org/3/library/stdtypes.html#str)) Name of the subscribed channel
- **replay\_marker** ([ReplayMarker](#page-22-1)) A replay marker

#### **class** aiosfstream.**MappingStorage**(*mapping*)

<span id="page-22-5"></span>Mapping based replay marker storage

Parameters **mapping** ([collections.abc.MutableMapping](https://docs.python.org/3/library/collections.abc.html#collections.abc.MutableMapping)) – A MutableMapping object for storing replay markers

#### <span id="page-23-7"></span>**class** aiosfstream.**DefaultMappingStorage**(*mapping*, *default\_id*)

Mapping based replay marker storage which will return a defualt replay id if there is not replay marker for the given subscription

#### **Parameters**

- **mapping** ([collections.abc.MutableMapping](https://docs.python.org/3/library/collections.abc.html#collections.abc.MutableMapping)) A MutableMapping object for storing replay markers
- **default\_id** ([int](https://docs.python.org/3/library/functions.html#int)) A replay id

```
class aiosfstream.ConstantReplayId(default_id, **kwargs)
```
A replay marker storage which will return a constant replay id for every subscription

Note: This implementations doesn't actually stores anything for later retrieval.

Parameters default\_id([int](https://docs.python.org/3/library/functions.html#int)) - A replay id

### <span id="page-23-0"></span>**3.2.4 Exceptions**

Exception types

Exception hierarchy:

```
AiosfstreamException
   AuthenticationError
   ClientError
       ClientInvalidOperation
   TransportError
       TransportInvalidOperation
        TransportTimeoutError
       TransportConnectionClosed
    ServerError
```
**exception** aiosfstream.exceptions.**AiosfstreamException** Base exception type.

All exceptions of the package inherit from this class.

- <span id="page-23-6"></span>**exception** aiosfstream.exceptions.**AuthenticationError** Authentication failure
- <span id="page-23-3"></span>**exception** aiosfstream.exceptions.**ClientError** Client side error
- <span id="page-23-4"></span>**exception** aiosfstream.exceptions.**ClientInvalidOperation** The requested operation can't be executed on the current state of the client
- <span id="page-23-5"></span>**exception** aiosfstream.exceptions.**TransportError** Error during the transportation of messages
- **exception** aiosfstream.exceptions.**TransportInvalidOperation** The requested operation can't be executed on the current state of the transport
- <span id="page-23-1"></span>**exception** aiosfstream.exceptions.**TransportTimeoutError** Transport timeout
- <span id="page-23-2"></span>**exception** aiosfstream.exceptions.**TransportConnectionClosed** The connection unexpectedly closed

<span id="page-24-7"></span>**exception** aiosfstream.exceptions.**ServerError** Streaming API server side error

If the *response* contains an error field it gets parsed according to the [specs](https://docs.cometd.org/current/reference/#_code_error_code)

#### Parameters

- **message** ([str](https://docs.python.org/3/library/stdtypes.html#str)) Error description
- **response** ([dict](https://docs.python.org/3/library/stdtypes.html#dict)) Server response message

#### **message**

Error description

#### <span id="page-24-6"></span>**response**

Server response message

#### **error**

Error field in the [response](#page-24-6)

#### **error\_code**

Error code part of the error code part of the [error,](https://docs.cometd.org/current/reference/#_code_error_code) message field

#### **error\_args**

Arguments part of the [error,](https://docs.cometd.org/current/reference/#_code_error_code) message field

#### **error\_message**

Description part of the [error,](https://docs.cometd.org/current/reference/#_code_error_code) message field

## <span id="page-24-0"></span>**3.3 Changelog**

### <span id="page-24-1"></span>**3.3.1 0.2.5 (2018-11-06)**

• Add missing changelog entries

### <span id="page-24-2"></span>**3.3.2 0.2.4 (2018-11-06)**

• Fix platform event message creation date extraction issue

### <span id="page-24-3"></span>**3.3.3 0.2.3 (2018-09-19)**

• Fix asynchronous iterator bug in python 3.7

#### <span id="page-24-4"></span>**3.3.4 0.2.2 (2018-06-15)**

• Update aiocometd dependency to 0.3.1

### <span id="page-24-5"></span>**3.3.5 0.2.1 (2018-05-25)**

- Fix replay issues on mass record delete operations
- Improve the documentation of the Client.publish method

## <span id="page-25-0"></span>**3.3.6 0.2.0 (2018-05-05)**

- Enable the usage of third party JSON libraries
- Expose authentication results as public attributes in Authenticator classes

### <span id="page-25-1"></span>**3.3.7 0.1.0 (2018-04-26)**

- Supported authentication types:
	- using a username and password
	- using a refresh token
- Subscribe to and receive messages on:
	- [PushTopics](https://developer.salesforce.com/docs/atlas.en-us.api_streaming.meta/api_streaming/working_with_pushtopics.htm)
	- [Generic Streaming Channels](https://developer.salesforce.com/docs/atlas.en-us.api_streaming.meta/api_streaming/generic_streaming_intro.htm#generic_streaming_intro)
- Support for [durable messages and replay of events](https://developer.salesforce.com/docs/atlas.en-us.api_streaming.meta/api_streaming/using_streaming_api_durability.htm)
- Automatic recovery from replay errors

Indices and tables

- <span id="page-26-0"></span>• genindex
- modindex
- search

Python Module Index

<span id="page-28-0"></span>a

aiosfstream.exceptions, [20](#page-23-0)

## Index

# A

aiosfstream.exceptions (module), [20](#page-23-7) AiosfstreamException, [20](#page-23-7) ALL\_EVENTS (aiosfstream.ReplayOption attribute), [19](#page-22-7) AuthenticationError, [20](#page-23-7) AuthenticatorBase (class in aiosfstream.auth), [17](#page-20-6)

# $\mathcal{C}$

Client (class in aiosfstream), [15](#page-18-1) client id (aiosfstream.PasswordAuthenticator attribute), [18](#page-21-2) client\_id (aiosfstream.RefreshTokenAuthenticator attribute), [18](#page-21-2) client\_secret (aiosfstream.PasswordAuthenticator attribute), [18](#page-21-2) client\_secret (aiosfstream.RefreshTokenAuthenticator attribute), [18](#page-21-2) ClientError, [20](#page-23-7) ClientInvalidOperation, [20](#page-23-7) close() (aiosfstream.Client method), [16](#page-19-2) closed (aiosfstream.Client attribute), [17](#page-20-6) connection type (aiosfstream.Client attribute), [17](#page-20-6) ConstantReplayId (class in aiosfstream), [20](#page-23-7)

# D

date (aiosfstream.ReplayMarker attribute), [19](#page-22-7) DefaultMappingStorage (class in aiosfstream), [19](#page-22-7)

# E

error (aiosfstream.exceptions.ServerError attribute), [21](#page-24-7) error\_args (aiosfstream.exceptions.ServerError attribute),  $21$ error\_code (aiosfstream.exceptions.ServerError attribute), [21](#page-24-7) error\_message (aiosfstream.exceptions.ServerError attribute), [21](#page-24-7)

# G

get\_replay\_marker() (aiosfstream.ReplayMarkerStorage method), [19](#page-22-7)

## H

has\_pending\_messages (aiosfstream.Client attribute), [17](#page-20-6)

## M

MappingStorage (class in aiosfstream), [19](#page-22-7) message (aiosfstream.exceptions.ServerError attribute), [21](#page-24-7)

### N

NEW\_EVENTS (aiosfstream.ReplayOption attribute), [19](#page-22-7)

# O

open() (aiosfstream.Client method), [16](#page-19-2)

# P

password (aiosfstream.PasswordAuthenticator attribute), [18](#page-21-2) PasswordAuthenticator (class in aiosfstream), [18](#page-21-2) pending\_count (aiosfstream.Client attribute), [17](#page-20-6) publish() (aiosfstream.Client method), [16](#page-19-2)

### R

receive() (aiosfstream.Client method), [17](#page-20-6) refresh\_token (aiosfstream.RefreshTokenAuthenticator attribute), [19](#page-22-7) RefreshTokenAuthenticator (class in aiosfstream), [18](#page-21-2) replay\_id (aiosfstream.ReplayMarker attribute), [19](#page-22-7) ReplayMarker (class in aiosfstream), [19](#page-22-7) ReplayMarkerStorage (class in aiosfstream), [19](#page-22-7) ReplayOption (class in aiosfstream), [19](#page-22-7) response (aiosfstream.exceptions.ServerError attribute), [21](#page-24-7)

### S

SalesforceStreamingClient (class in aiosfstream), [14](#page-17-3) ServerError, [20](#page-23-7) set\_replay\_marker() (aiosfstream.ReplayMarkerStorage method), [19](#page-22-7) subscribe() (aiosfstream.Client method), [16](#page-19-2)

subscriptions (aiosfstream.Client attribute), [17](#page-20-6)

## T

TransportConnectionClosed, [20](#page-23-7) TransportError, [20](#page-23-7) TransportInvalidOperation, [20](#page-23-7) TransportTimeoutError, [20](#page-23-7)

### $\bigcup$

unsubscribe() (aiosfstream.Client method), [17](#page-20-6) username (aiosfstream.PasswordAuthenticator attribute), [18](#page-21-2)